#### Add or Change Co-Driver

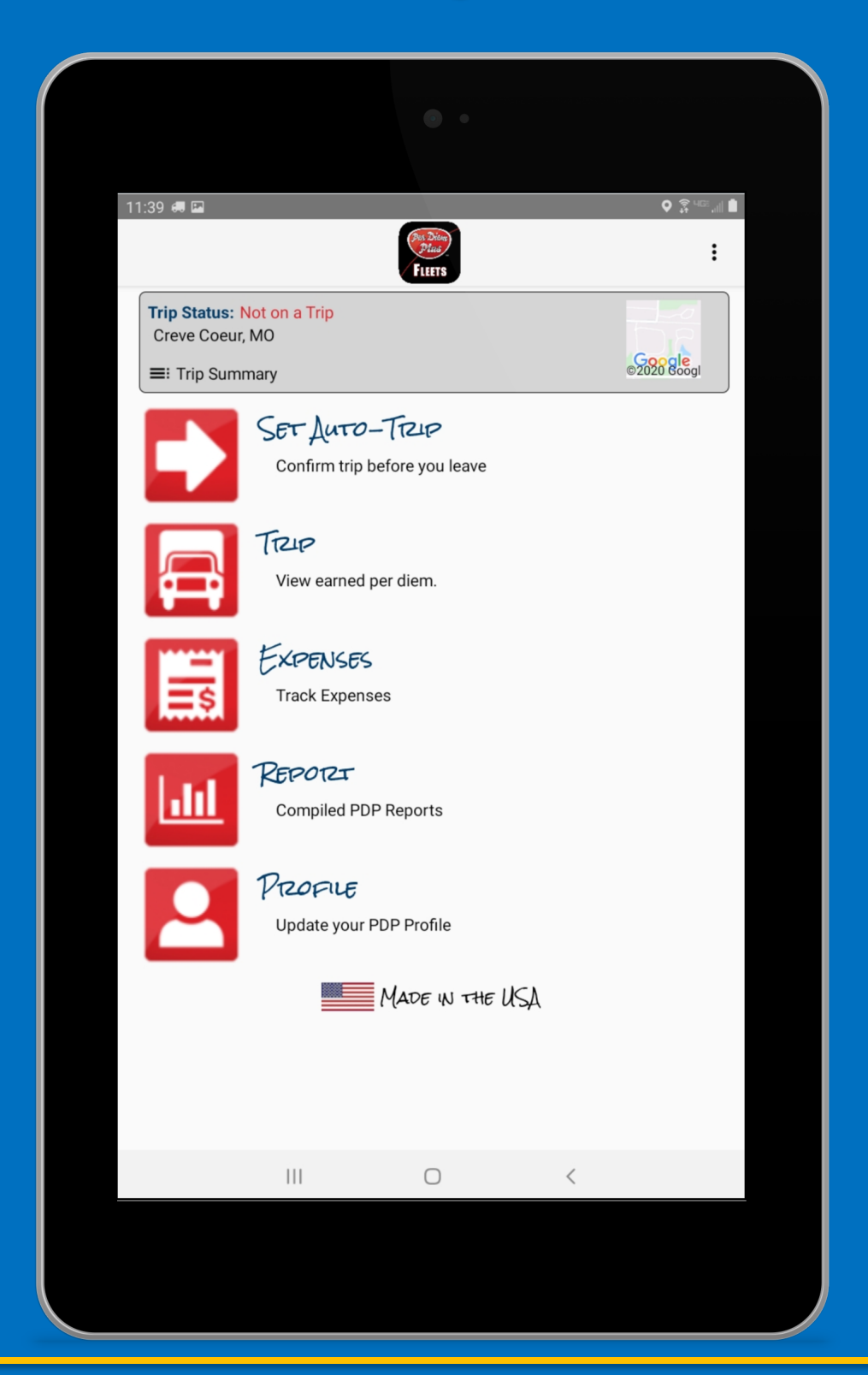

Questions? Support@perdiemplus.com Powered by Per Diem Plus® and the control of the control of the control of the control of the control of the control of the control of the control of the control of the control of the control of the control of the control

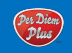

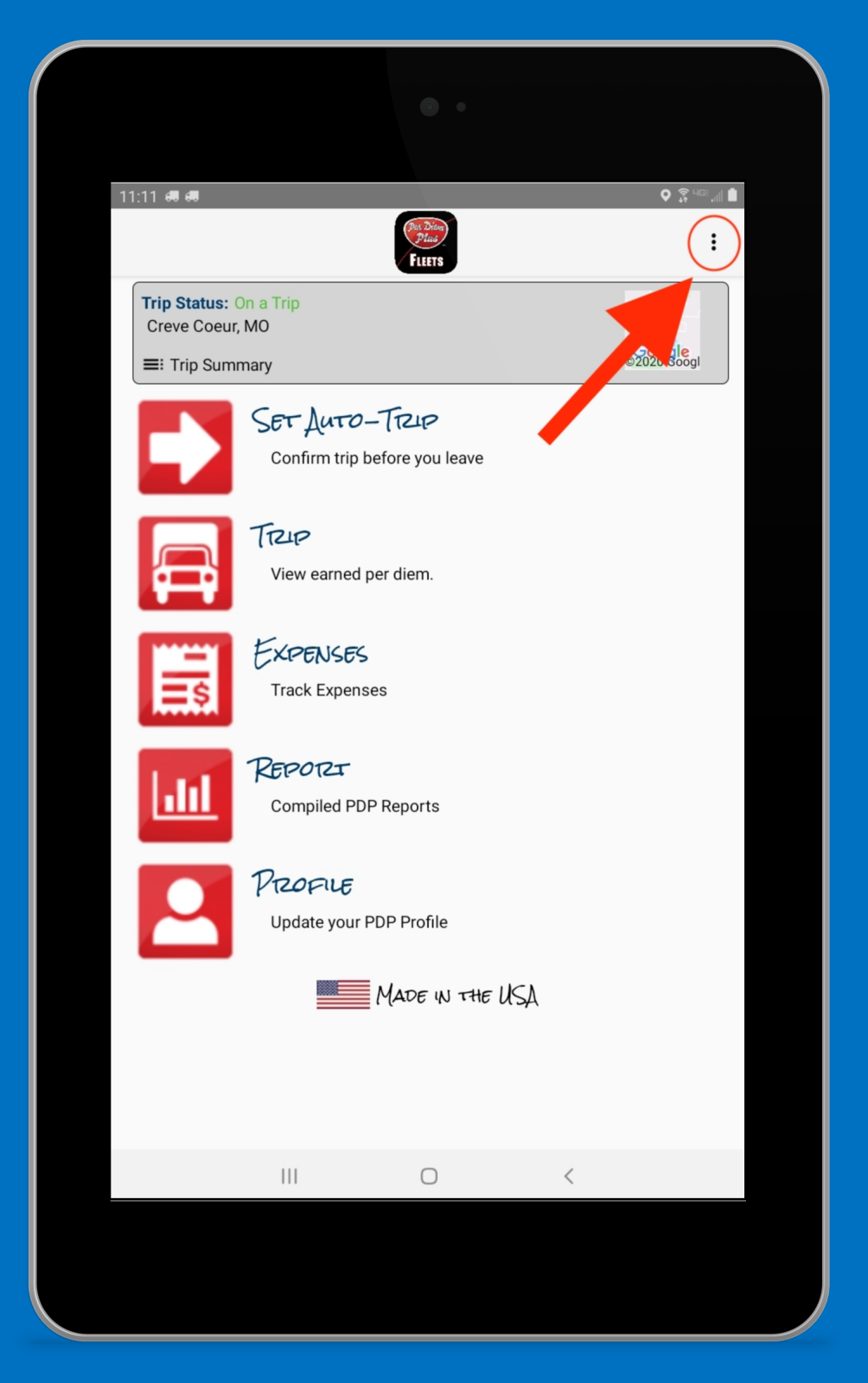

## Select HELP

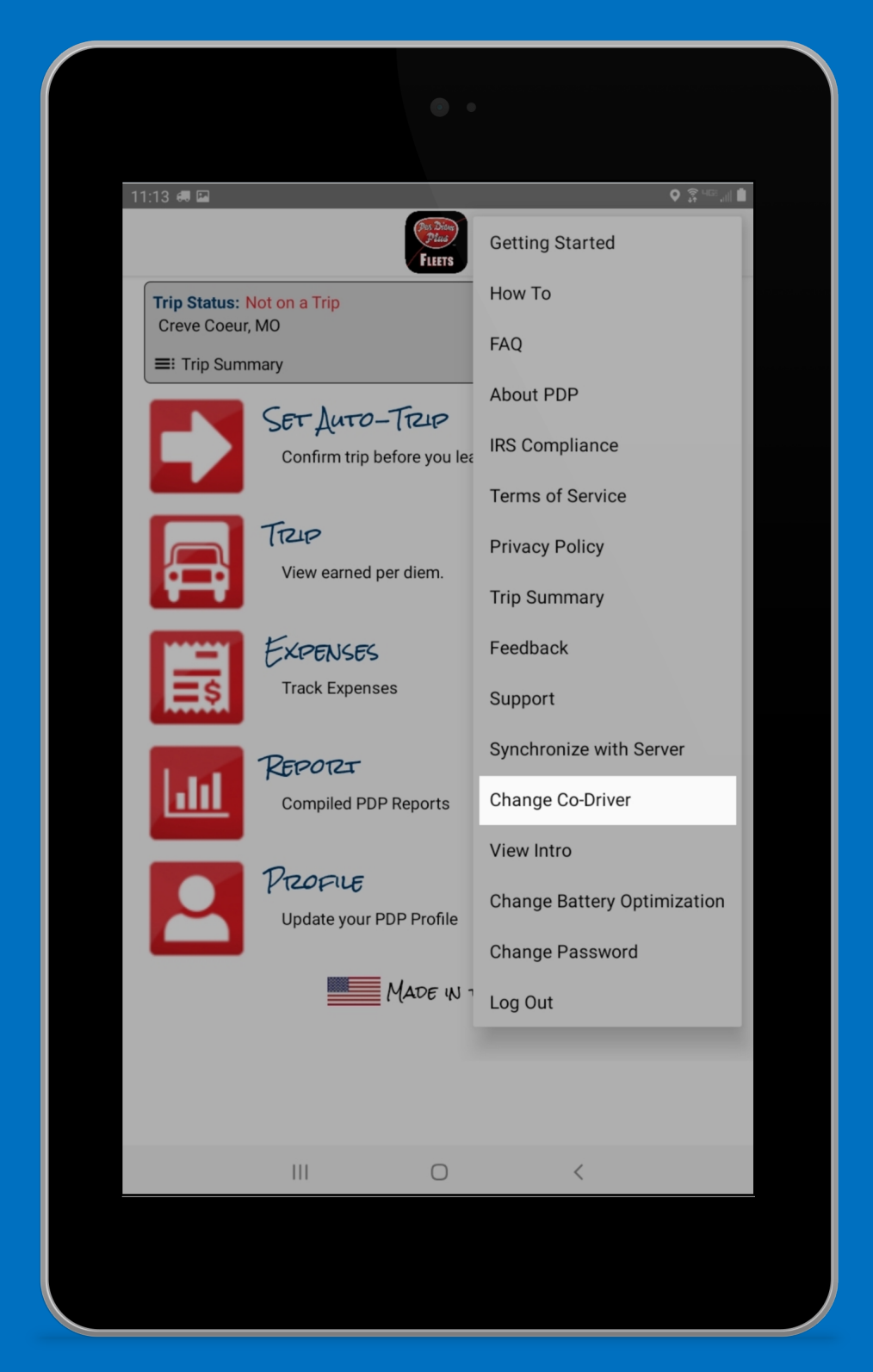

## Select "Change Co-Driver"

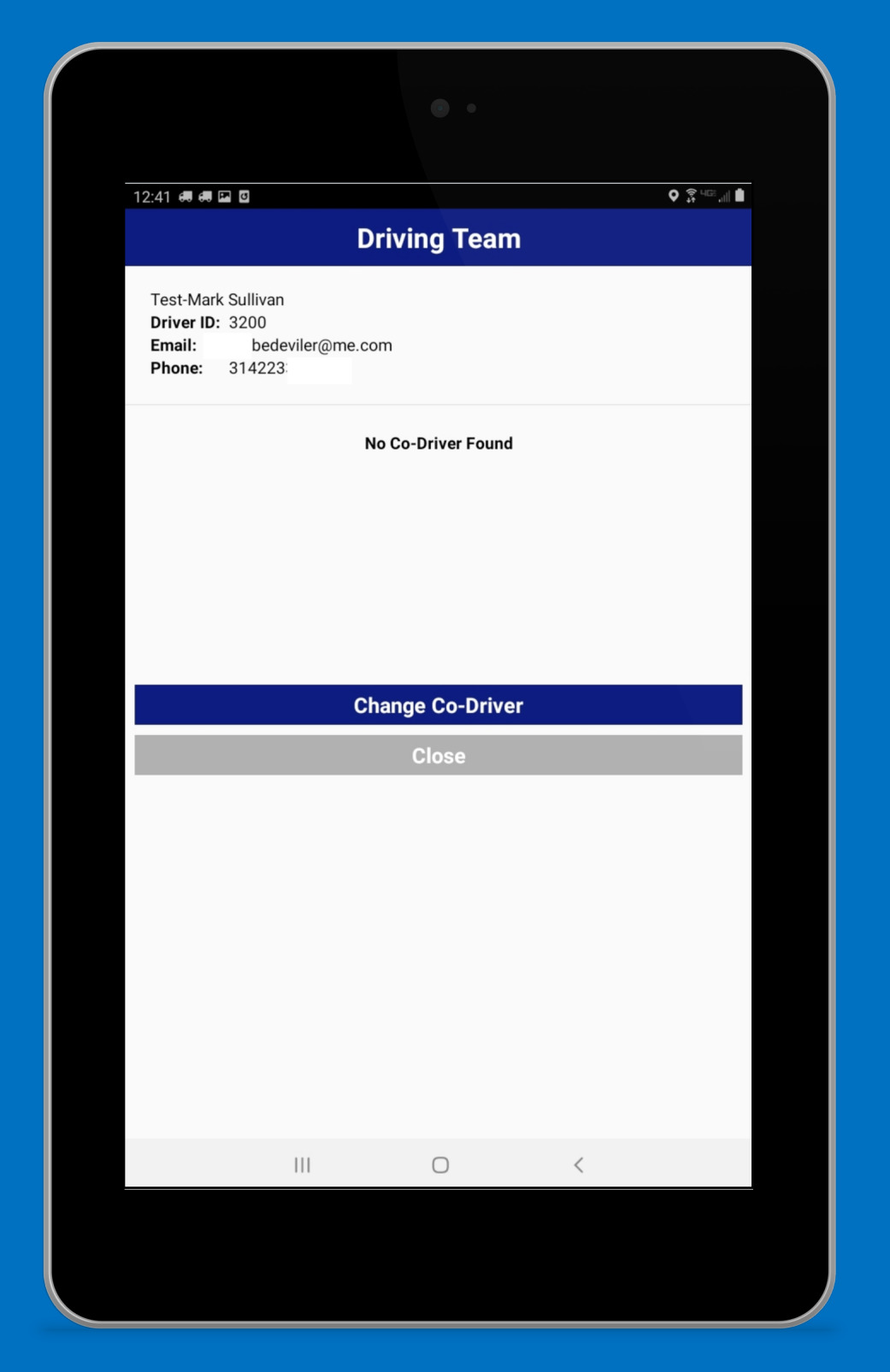

## Tap "Change Co-Driver"

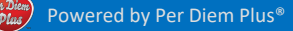

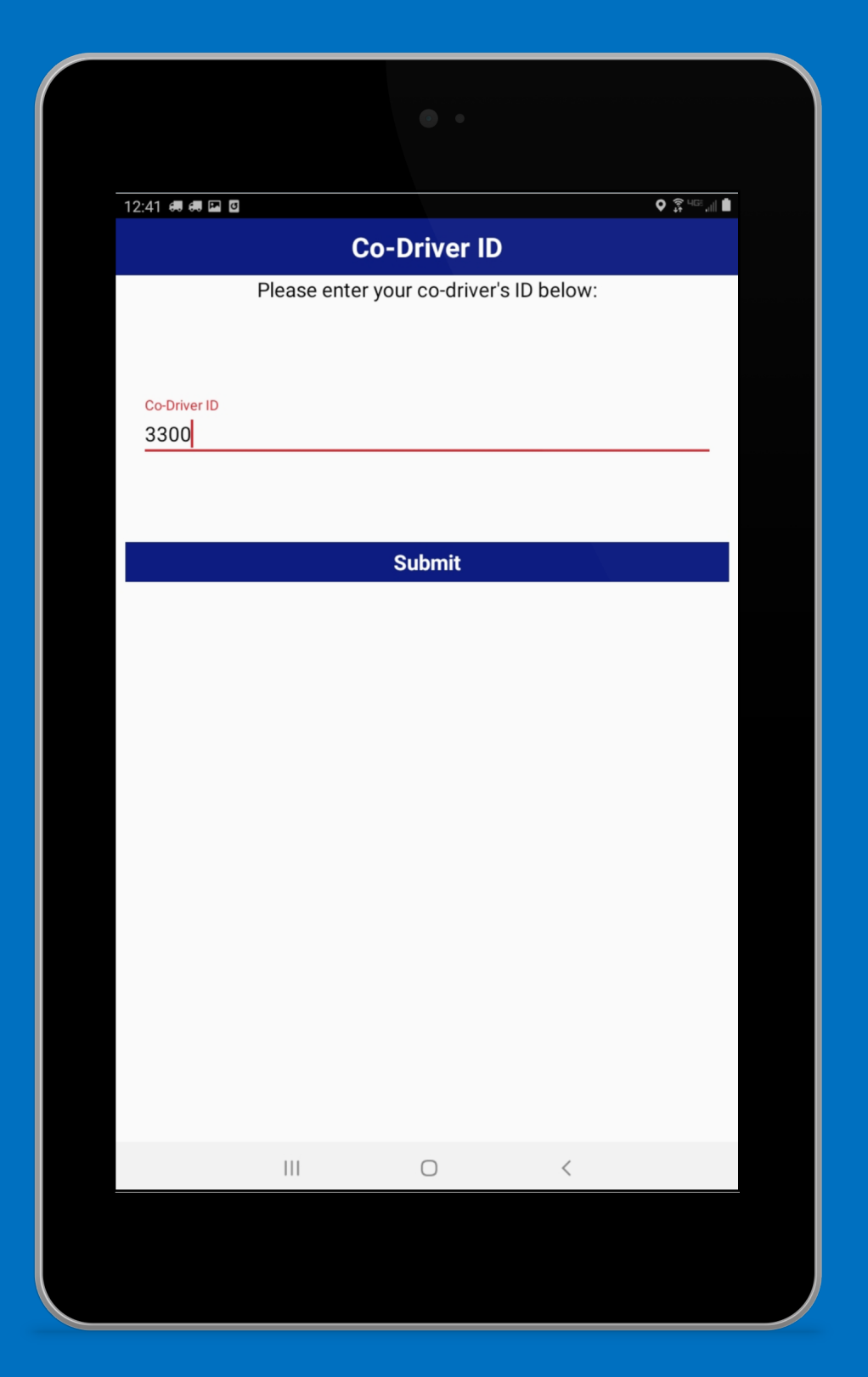

#### Enter Co-Driver ID

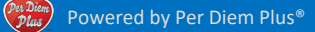

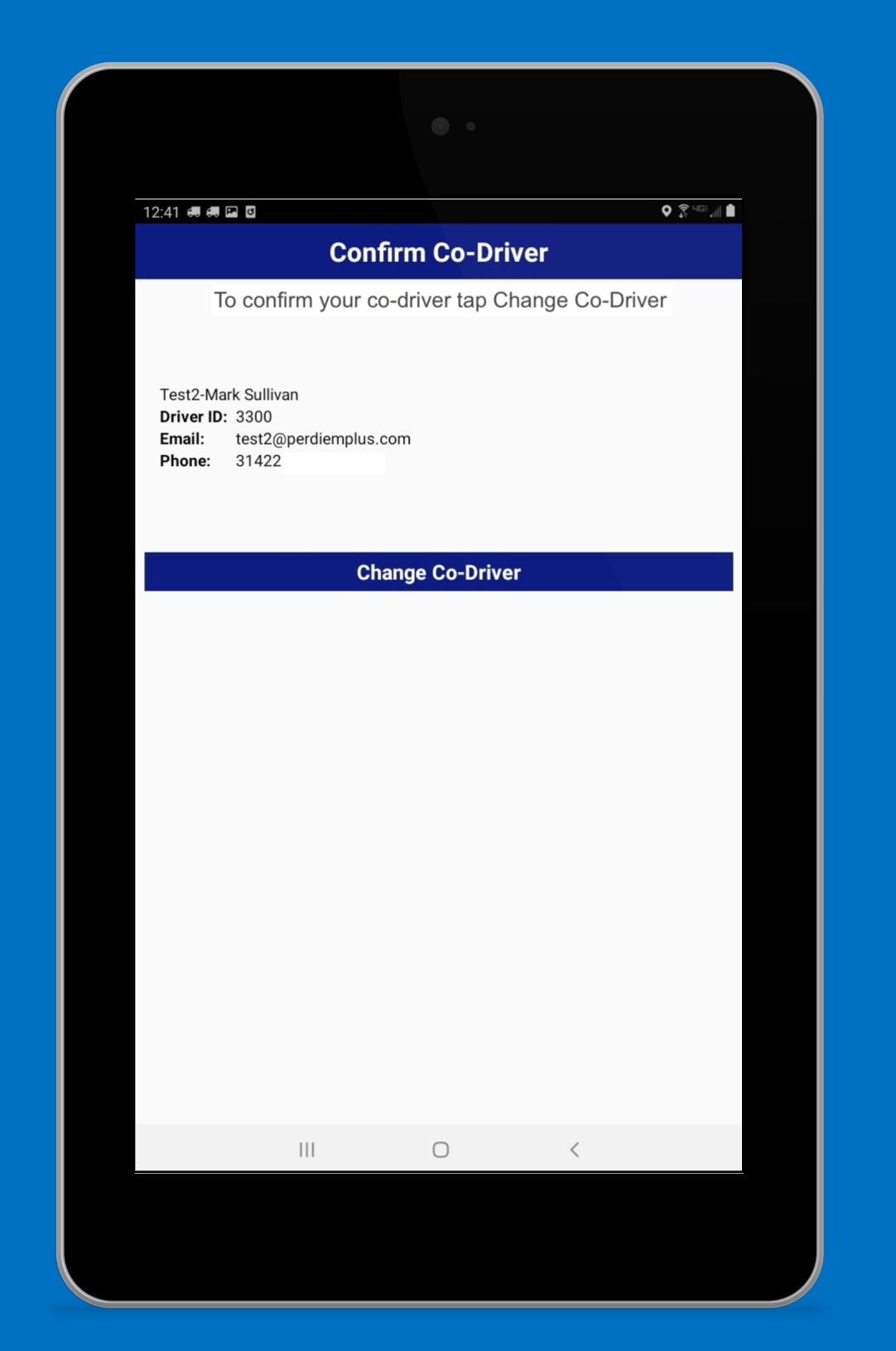

#### Tap "Change Co-Driver" To Save

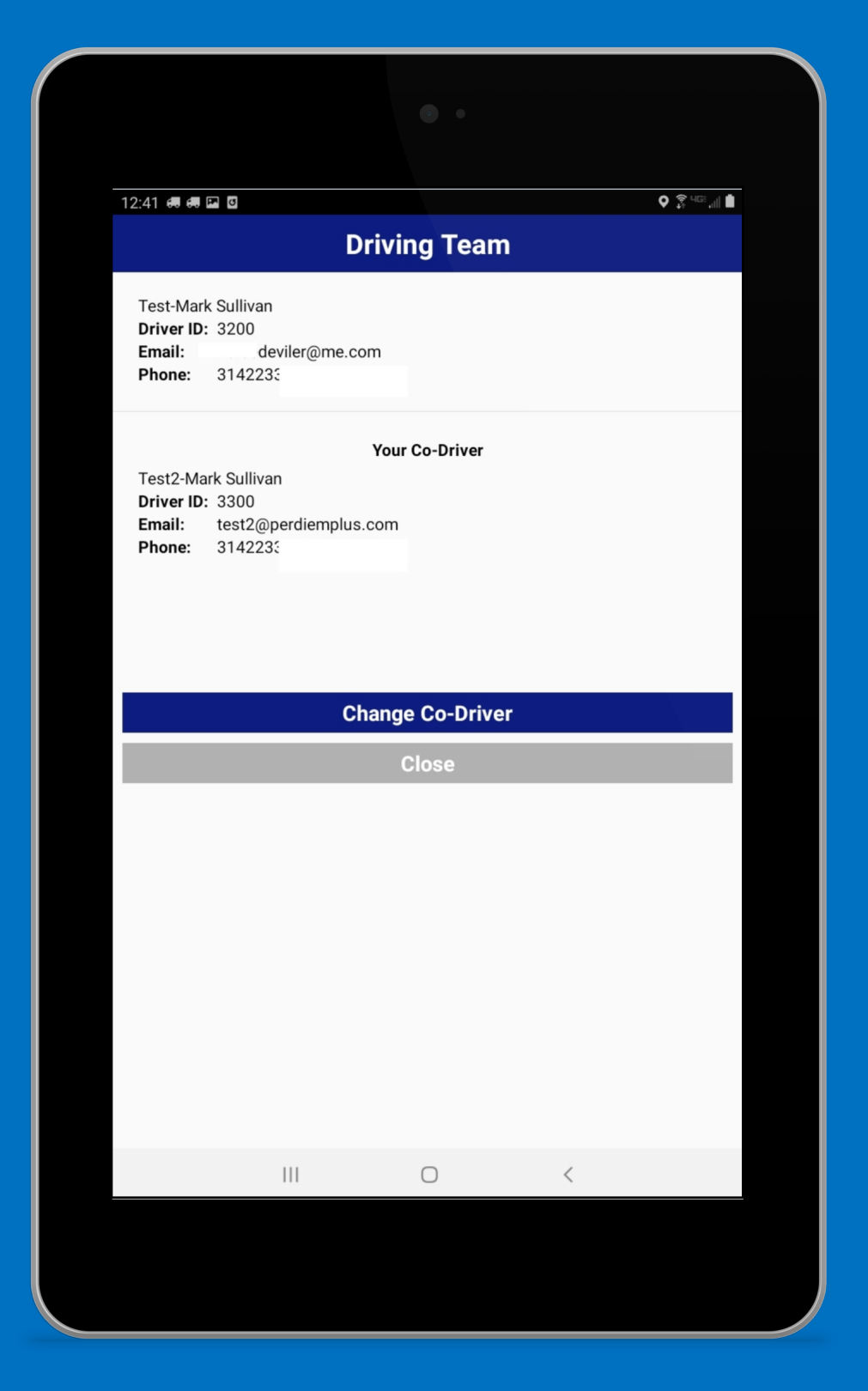

# Tap "Close"

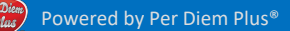

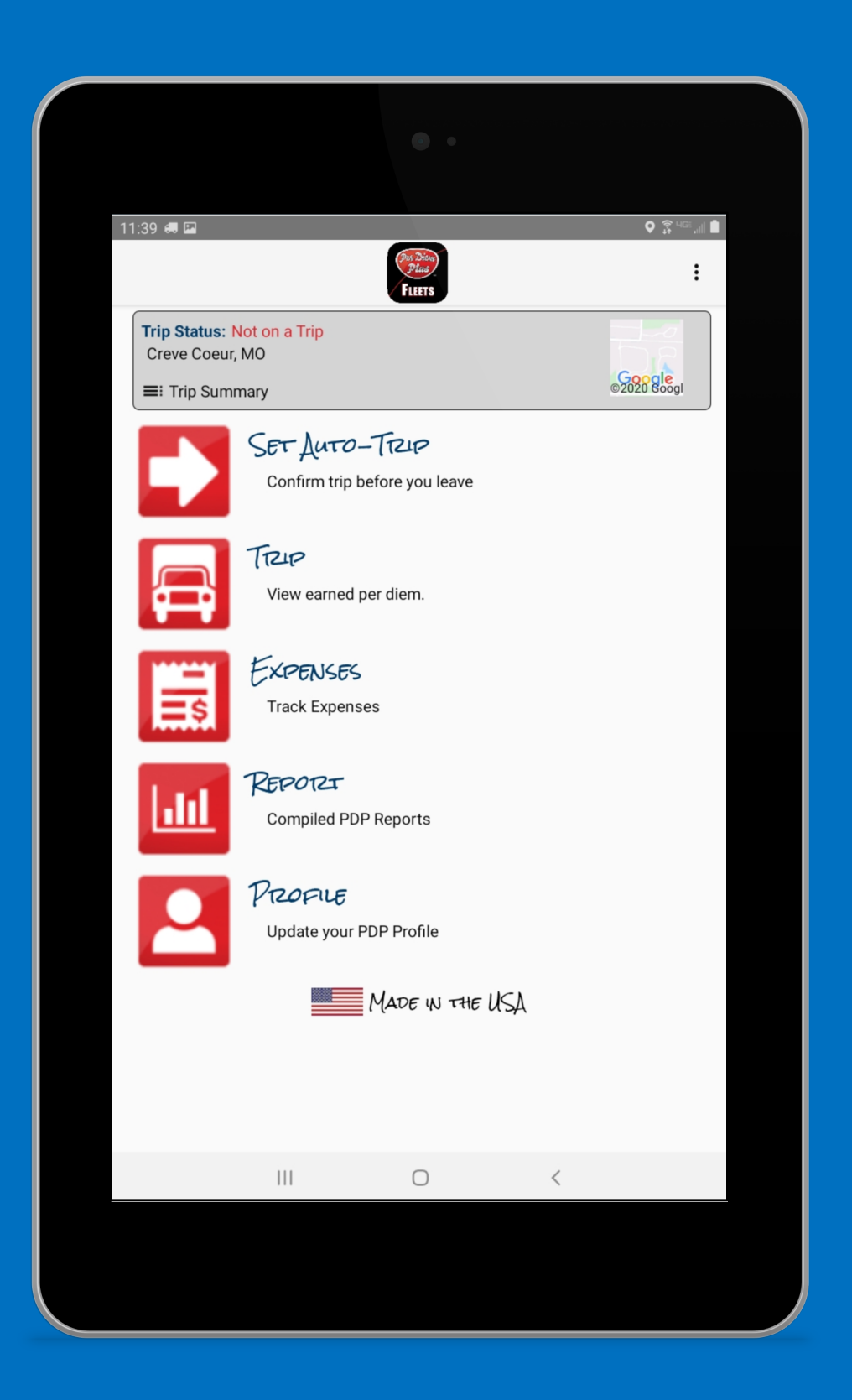

Questions? Support@perdiemplus.com (314) 488 -1919

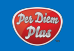